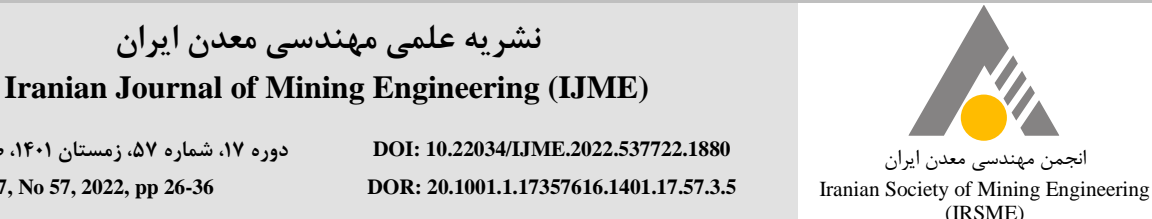

**دوره ،71 شماره ،71 زمستان ،7047 صفحه 62 تا [62](#page-10-0) Vol 17, No 57, 2022, pp 26[-36](#page-10-0)**

-

**DOR[: 20.1001.1.17357616.1401.17.57.3.5](http://dorl.net/dor/20.1001.1.17357616.1401.17.57.3.5)**

**مقاله پژوهشی**

# **همگرایی سریعتر روابط ترمودینامیکی هوای مرطوب با استفاده از روابط Δ و <sup>K</sup>**

**، فرهنگ سرشکی 7\* ابراهیم الهی 6 ، رضا کاکایی <sup>6</sup>**

.1 استادیار، گروه مهندسی معدن، دانشگاه سیستان و بلوچستان، ir.ac.usb.eng@elahir .2 استاد، دانشکده مهندسی معدن نفت و ژئوفیزیک، دانشگاه صنعتی شاهرود، com.gmail@farhang .3 استاد، دانشکده مهندسی معدن نفت و ژئوفیزیک، دانشگاه صنعتی شاهرود، com.yahoo@kakaie\_r

 $(16.1/\cdot 0.71)$  دریافت: ۱۴۰۰/۰۶/۰۷ – بذیرش: ۱۴۰۱/۰۵/۳۱

#### **چکیده**

**به طور معمول تهویه معادن بر پایه تحلیل سیاالت استوار است. هوا به عنوان سیال مورد نظر در علم تهویه معدن مطرح است. از نظر علم سیاالت، سیال هوا در شرایط مختلف رفتارهای متفاوتی را از خود نشان میدهد. بر این اساس در روش تحلیل سیاالت مربوط به علم تهویه معدن میتوان سیال هوا را از چند دیدگاه مختلف همچون مدل خشک، مدل مرطوب، مدل تراکمناپذیر و مدل تراکمپذیر تحلیل کرد. محققان مدلهای مختلف تحلیل سیاالت را در تهویه معادن مورد استفاده قرار دادهاند و شرایط واقعی در این زمینه برای طراحی تهویه معادن در نظر گرفتن دو شرط هوای مرطوب و تحلیل سیال تراکمپذیر است. بر این اساس در این مقاله شرایط مختلف تحلیل سیاالتی از نظر علم ترمودینامیکی برای طراحی تهویه معادن در نظر گرفته شد و نتایج نشان میدهند که تحلیل سیال تراکمپذیر برای هوای مرطوب نیاز به حل دو رابطه غیرخطی است که نیازمند روشهای محاسبات عددی است. یکی از روشهای رایج در محاسبات عددی استفاده از روش نیوتن- رافسون است که برپایه مشتق استوار است. استفاده از این روش برای حل این روابط غیرخطی سبب حجیم شدن حجم محاسبات ریاضی میشود. بنابراین در این مقاله برای سهولت حل این دو رابطه غیرخطی و کاهش خطای انجام محاسبات ریاضی دو روش دلتا )Δ )و کا )K )براساس قوانین ترمودینامیکی برای تحلیل هوای مرطوب تراکمپذیر در طراحی تهویه معادن بر اساس مشخص بودن مقدار آهنگ تبخیر در طول حفاری ارایه میشود. نتایج بدست آمده نشان میدهند که این دو روش عملکرد بهتر و سادهتری دارند.**

**کلمات کلیدی**

**تهویه، سیال هوا، تراکمپذیر، تراکمناپذیر.**

\* نویسنده مسئول مکاتبات.

#### **-7 مقدمه**

سیال حاکم در علم تهویه معادن مخلوط هواست. این سیال در طبیعت به صورت خشک یا مرطوب مطرح است. همچنین از نظر تئوری هر سیالی میتواند رفتار تراکمناپذیری و تراکمپذیری داشته باشد. بر این اساس، روابط علم تهویه در معادن بر پایه چندین تئوری استوار است. این تئوریها شامل هوای خشک تراکمناپذیر، هوای خشک تراکمپذیر و هوای مرطوب تراکمپذیر است ]0-3[، ]0[. پارامترهای مختلفی همچون عمق استخراج، دما و رطوبت هوا به عنوان پارامترهای مهم در طراحی تهویه معادن محسوب میشوند که توسط محققان مختلف به طور مکرر مورد تجزیه و تحلیل قرار گرفتهاند ]0[، ]9-0[. هر یک از این محققان اهداف خاصی را دنبال کردهاند در این مقاله هم بر اساس قوانین علم ترمودینامیک در مورد طراحی تهویه معادن، تئوریهای مختلفی بررسی و در نهایت دو روش  $\Delta$  و K برای سهولت محاسبات در حل رابطههای ترمودینامیکی برای تهویه معادن ارایه میشود.

# **-7-7 تئوری هوای خشک تراکمناپذیر**

اگر عمق استخراج در تهویه استخراج زیرزمینی نسبت به باالترین خط تراز توپوگرافی آن کمتر از 077 متر باشد میتوان سیال هوا را در تهویه این معادن از نوع سیال تراکم ناپذیر فرض کرد. بر این اساس در طراحی تهویه معادن با فرض سیال نراکم،ناپذیر اغلب از روشهای برنولی<sup>۱</sup> و اتکینسون<sup>۲</sup> استفاده میشود. به طور معمول در این روابط مسایل رطوبت و گرما در حفریات معدنی منظور نمیشوند و هوای جاری در حفریات معدن از نوع هوای خشک منظور میشود. روابط برنولی و اتکینسون به ترتیب عبارتند از [۱-۴]، [۶]:

$$
Z_1 + \frac{P_1}{\gamma} + \frac{V_1^2}{2g} = Z_2 + \frac{P_2}{\gamma} + \frac{V_2^2}{2g} + \sum H
$$
 (1)

که در آن:  
\n
$$
Z_1
$$
  
\n: ارتفاع نقطه مبدا (متر)  
\n $P_1$   
\n: فشار استاتیکی سیال در نقطه مبدا (پاسکال)  
\n $V_1$   
\n $\vdots$   
\n $\vdots$   
\n $\vdots$   
\n $\vdots$   
\n $\vdots$   
\n $\vdots$   
\n $\vdots$   
\n $\vdots$   
\n $\vdots$   
\n $\vdots$   
\n $\vdots$   
\n $\vdots$   
\n $\vdots$   
\n $\vdots$   
\n $\vdots$   
\n $\vdots$   
\n $\vdots$   
\n $\vdots$   
\n $\vdots$   
\n $\vdots$   
\n $\vdots$   
\n $\vdots$   
\n $\vdots$   
\n $\vdots$   
\n $\vdots$   
\n $\vdots$   
\n $\vdots$   
\n $\vdots$   
\n $\vdots$   
\n $\vdots$   
\n $\vdots$   
\n $\vdots$   
\n $\vdots$   
\n $\vdots$   
\n $\vdots$   
\n $\vdots$   
\n $\vdots$   
\n $\vdots$   
\n $\vdots$   
\n $\vdots$   
\n $\vdots$   
\n $\vdots$   
\n $\vdots$   
\n $\vdots$   
\n $\vdots$   
\n $\vdots$   
\n $\vdots$   
\n<math display="inline</p>

 $1$  Bernoulli

-

<sup>2</sup> Atkinson

وزن مخصوص سیال در نقطه مقصد (نیوتن بر متر مکعب) 
$$
Y_2
$$
 :  $Y_2$  :  $\Sigma H$  :  $\Sigma H$  .  $\Delta P_f = \rho \frac{f}{2} \frac{LP}{S} V^2 = RQ^2$  (7)

که در آن: *P<sup>f</sup>* : افت فشار اصطکاکی بین دو ایستگاه )پاسکال( : جرم حجمی متوسط هوا بین دو ایستگاه (کیلوگرم بر متر مکعب( *f* : ضریب اصطکاک بدون بعد  $L$  : طول مسیر حفاری (متر $L$  $P$  : محیط مقطع حفا<sub>ر</sub>ی (متر) *<sup>S</sup>* : سطح مقطع حفاری )متر مربع( *V*: سرعت متوسط هوا بین دو ایستگاه )متر بر ثانیه( *R* : مقاومت اصطکاکی کار معدنی ) 2 8 ) *NS* / *<sup>m</sup> Q*: شدت جریان متوسط هوا بین دو ایستگاه )متر مکعب بر ثانیه(

# **-6-7 تئوری هوای خشک تراکمپذیر**

اگر عمق استخراج نسبت به باالترین خط تراز توپوگرافی آن بیشتر از 077 متر باشد در این صورت محققان معتقدند سیال هوا برای تهویه این معادن بهتر است از نوع سیال تراکمپذیر فرض شود. اگر در این مدل از تهویه، مساله رطوبت در نظر گرفته نشود در این صورت هوای داخل معدن خشک فرض میشود. بنابراین برای طراحی تهویه معادن با فرض هوای خشک تراکمپذیر غالبا از روش تحلیل ترمودینامیکی انجام میشود. در این روابط، مسایل گرما بدون مسایل رطوبت در حفریات معدنی منظور میشود. روابط ترمودینامیکی این تئوری در روابط ۳ تا ۱۱ ارایه شده است [۱-۴]، [۶].

$$
P = \rho R_d T \tag{5}
$$

$$
-\Delta_{ep} - \Delta_{ek} + W_{12} = \int VdP + F_{12} = h_{12} - q_{12}
$$
 (5)

$$
\Delta_{ep} = g(Z_2 - Z_1) \tag{a}
$$

$$
\Delta_{ek} = \frac{1}{2} (V_2^2 - V_1^2) \tag{5}
$$

$$
\int VdP = R_d (t_{d2} - t_{d1}) \frac{k}{k - 1}
$$
 (Y)

$$
k = \frac{F_{12} + \Delta_{ep} + \Delta_{ek} - W_{12}}{F_{12} + \Delta_{ep} + \Delta_{ek} - W_{12} + R_d (t_{d2} - t_{d1})}
$$
(A)

$$
F_{12} = \frac{f}{2} \frac{LP}{S} V^2
$$
 (9)

$$
h_{12} = c_p (t_{d2} - t_{d1})
$$
 (1)

$$
\frac{P_2}{P_1} = \left(\frac{273.15 + t_{d2}}{273.15 + t_{d1}}\right)^{\frac{k}{k-1}}
$$
\n(11)

$$
R_h = \frac{P_v}{P_{\text{vsd}}} \tag{5.7}
$$

$$
-\Delta_{ep}^{*} - \Delta_{ek}^{*} + W_{12} = \int VdP + F_{12} = h_{12}^{*} - q_{12}
$$
 (75)

$$
\Delta_{ep}^{*} = g(Z_2 - Z_1)(1 + \frac{w_2 + w_1}{2})
$$
\n(7\Delta)

$$
\Delta_{ek}^* = \frac{1}{2} (V_2^2 - V_1^2)(1 + \frac{w_2 + w_1}{2})
$$
\n(75)

$$
\int VdP = \left(\frac{P_2}{\rho_{d2}} - \frac{P_1}{\rho_{d1}}\right)\frac{k}{k-1}
$$
 (YV)

$$
k = \frac{Ln(\frac{P_2}{P_1})}{Ln(\frac{P_{d2}}{\rho_{d1}})}
$$
 (YA)

$$
h_{12} = c_p (t_{d2} - t_{d1}) + w_2 h_{v2} - w_1 h_{v1} - (w_2 - w_1) \overline{h_w}
$$
 (79)

$$
h_{\nu 1} = (1.81t_{d1} - 2501) \times 1000
$$
 (7<sup>+</sup>)

 $h_{v2} = (1.81 t_{d2} - 2501) \times 1000$  $(1^{\prime})$ 

$$
h_w = 2100 \times (t_{d2} + t_{d1}) \tag{''V}
$$

که در این روابط:  
\n
$$
P_d
$$
  
\n $P_d$   
\n $P_r$   
\n $P_r$   
\n $P_r$   
\n $P_r$   
\n $P_r$   
\n $P_r$   
\n $P_r$   
\n $P_r$   
\n $P_r$   
\n $P_r$   
\n $P_d$   
\n $P_{m}$   
\n $P_{m}$   
\n $P_{m}$   
\n $P_{m}$   
\n $P_{m}$   
\n $P_{m}$   
\n $P_{m}$   
\n $P_{m}$   
\n $P_{m}$   
\n $P_{m}$   
\n $P_{m}$   
\n $P_{m}$   
\n $P_{m}$   
\n $P_{m}$   
\n $P_{m}$   
\n $P_{m}$   
\n $P_{m}$   
\n $P_{m}$   
\n $P_{m}$   
\n $P_{m}$   
\n $P_{m}$   
\n $P_{m}$   
\n $P_{m}$   
\n $P_{m}$   
\n $P_{m}$   
\n $P_{m}$   
\n $P_{m}$   
\n $P_{m}$   
\n $P_{m}$   
\n $P_{m}$   
\n $P_{m}$   
\n $P_{m}$   
\n $P_{m}$   
\n $P_{m}$   
\n $P_{m}$   
\n $P_{m}$   
\n $P_{m}$   
\n $P_{m}$   
\n<

# **-6 مقایسه بین انواع روشهای تهویه در معادن از نظر تحلیل سیاالتی**

برای مقایسه بین انواع روشهای طراحی تهویه در معادن از نظر تحلیل سیالاتی در حالتهای تراکمناپذیری و تراکمپذیری در چند مدل مختلف در این مقاله ارایه میشود. همچنین محاسبات تهویه در معادن بر پایه فرضیاتی انجام میشود این فرضیات در این مقاله شامل دما و فشار هوا در سطح آبهای آزاد به ترتیب معادل 10 درجه سانتیگراد و 007 میلیمتر جیوه یا 171320 پاسکال یا 17332/3 میلیمتر آب و همچنین شتاب ثقل زمین معادل 9/87000 متر بر مجذور ثانیه در نظر گرفته شده است. همچنین برای برآورد فشار استاتیکی هوا از رابطه 33 استفاده میشود.

که در این روابط: *<sup>P</sup>* : فشار هوا )پاسکال( *<sup>T</sup>*: دمای هوای خشک )کلوین( *ep* : تغییرات انرژی پتانسیل )ژول بر کیلوگرم( *ek* : تغییرات انرژی جنبشی )ژول بر کیلوگرم( *W*<sup>12</sup> : قدرت بادبزن )ژول بر کیلوگرم( *F*<sup>12</sup> : اصطکاک کار معدنی )ژول بر کیلوگرم( 12 *<sup>q</sup>* : مقدار گرما بین دو ایستگاه )ژول بر کیلوگرم( *R<sup>d</sup>* 280/ : ضریب ثابت هوای خشک معادل 70 )ژول بر کیلوگرم درجه کلوین( *d*1 *<sup>t</sup>* : دمای هوای خشک در ایستگاه 1 )سانتیگراد( *d* 2 *<sup>t</sup>* : دمای هوای خشک در ایستگاه 2 )سانتیگراد( *p c* : ظرفیت گرمایی ویژه هوا در فشار ثابت معادل 1770 )ژول بر کیلوگرم درجه کلوین(

# **-6-7 تئوری هوای مرطوب تراکمپذیر**

همچنین با افزایش عمق استخراج بیش از 077 متر فرض میشود که سیال هوا برای تهویه این معادن از نوع سیال تراکمپذیر است. اگر در این مدل از تهویه، مساله رطوبت در نظر گرفته شود در این صورت هوای داخل معدن مرطوب فرض میشود. بنابراین طراحی تهویه معادن با فرض هوای مرطوب تراکمپذیر غالبا از روش تحلیل ترمودینامیکی انجام میشود. در این روابط، مسایل گرما با مسایل رطوبت در حفریات معدنی منظور میشوند. رابطههای ترمودینامیکی این تئوری در روابط 12 تا 32 ارایه شده است ]0-3[.

$$
P = P_d + P_v \tag{17}
$$

$$
P_d = \rho_d R_d T \tag{17}
$$

$$
P_{v} = \rho_{v} R_{v} T = w \rho_{d} R_{v} T \tag{14}
$$

$$
\rho_d = \frac{P - P_v}{287.04T} \tag{1\,\text{a}
$$

$$
\rho_m = \frac{P - 0.378 P_v}{287.04 T}
$$
\n(19)

$$
L = (2502.5 - 2.386 t_w) \times 10^3
$$
 (1 V)

$$
P_{\text{vs}} = 610.6 \exp(\frac{17.27 \, t_w}{237.3 + t_w}) \tag{1A}
$$

$$
w_s = 0.622 \frac{P_{vs}}{P - P_{vs}} \tag{19}
$$

$$
w = \frac{L w_s - c_p (t_d - t_w)}{L + c_v (t_d - t_w)}
$$
( $\Upsilon$ .)

$$
P_v = \frac{P w}{0.622 + w} \tag{51}
$$

$$
P_{\text{vsd}} = 610.6 \exp(\frac{17.27 \, t_d}{237.3 + t_d}) \tag{57}
$$

**ب- برآورد جرم حجمی هوای ورودی**

 $\frac{1}{1}$  287.04 × 303.15  $\frac{3.15}{1}$  /m<sup>3</sup>  $\frac{1}{RT_1} = \frac{37603.033}{287.04 \times 303.15} = 1.123994$ 97805.639 *m kg RT*  $\rho_1 = \frac{P_1}{RT_1} = \frac{97805.639}{287.04 \times 303.15} =$ 

**پ- برآورد جرم حجمی و سرعت هوای خروجی**

چون سیال از نوع هوای خشک تراکمناپذیر است، بنابراین مقدار جرم حجمی هوای درون حفاری ثابت است. جرم حجمی هوای خروجی برابر جرم حجمی هوای ورودی و همچنین سرعت هوای ورودی و خروجی با هم برابرند.

**ت- برآورد رابطه اتکینسون**

 $\Delta P_{f} = 734.343\ Pa$  $P_f = \rho \frac{f}{2} \frac{LP}{S} V^2 = 1.123994 \times \frac{0.02}{2} \times \frac{1000 \times 9.4248}{7.0686} \times 7$ 1000 9.4248  $\frac{f}{2} \frac{LP}{S} V^2 = 1.123994 \times \frac{0.02}{2}$  $\Delta P_f = \rho \frac{f}{2} \frac{L}{g} V^2 = 1.123994 \times \frac{0.02}{2} \times \frac{1000 \times 9.4248}{2.0025} \times 7^2$ 

**ث- فشار هوا در انتهای حفاری بدون سایر افتهای دیگر**

$$
P_2 = P_1 - \Delta P_f = 97805.639 - 734.343 = 97071.296 Pa
$$

در این مدل فرضی، انتهای حفاری پایینتر از سطح آبهای آزاد است بنابراین فشار اتمسفر باید بیش از 1 اتمسفر یا بیش از 171320 پاسکال باشد ولی متاسفانه در تحلیل مدل تراکمناپذیری به دلیل عدم توجه به شیب حفریات معدنی، مقدار فشار انتهای حفاری را کمتر از 171320 پاسکال برآورد میکند که با مقادیر واقعی مطابقت ندارد.

# **-6-7-6 طراحی تهویه از دیدگاه هوای خشک تراکمپذیر**

با توجه به مثال چاه قائم فرضی و تاکید خشک بودن هوا در این مدل، مساله رطوبت در نظر گرفته نمیشود بر این اساس مشخصات هوای خروجی در انتهای حفاری از نظر سیال تراکمپذیر برای هوای خشک در تکرار اول محاسبات به شرح زیر و نتایج سایر مراحل دیگر آن در جدول 1 ارایه شده است.

**الف- تکرار اول محاسبات**

$$
P_1 = 97805.639 Pa
$$
\n
$$
D_1P = LnP_0
$$
\n
$$
P_1 = \frac{P_1}{RT_1} = \frac{97805.639}{287.04 \times 303.15} = 1.123994 kg/m3
$$
\n
$$
P_2 = \frac{P_1}{RT_1} = \frac{97805.639}{287.04 \times 303.15} = 1.123994 kg/m3
$$
\n
$$
P_3 = \sqrt{R_1} = \frac{P_1}{2R_2} = \frac{P_2}{2R_2} = \sqrt{R_1} = \frac{P_3}{2R_2} = \sqrt{R_1} = \frac{P_4}{2R_2} = \sqrt{R_1} = \frac{P_5}{2R_2} = \sqrt{R_1} = \frac{P_6}{2R_2} = \frac{P_7}{2R_2} = 1.123994 \times \frac{0.02}{2} \times \frac{1000 \times 9.4248}{7.0086} \times 7^2
$$
\n
$$
\Delta P_f = P \frac{f}{2} \frac{LP}{S} V^2 = 1.123994 \times \frac{0.02}{2} \times \frac{1000 \times 9.4248}{7.0086} \times 7^2
$$
\n
$$
P_2 = P_1 - \Delta P_f = 97805.639 - 734.343 = 97071.296 Pa
$$
\n
$$
P_3 = P_1 - \Delta P_f = 97805.639 - 734.343 = 97071.296 Pa
$$
\n
$$
P_2 = P_1 - \Delta P_f = 97805.639 - 734.343 = 97071.296 Pa
$$
\n
$$
P_3 = P_1 - \Delta P_f = 97805.639 - 734.343 = 97071.296 Pa
$$
\n
$$
P_4 = P_1 - \Delta P_f = 97805.639 - 734.343 = 97071.296 Pa
$$
\n
$$
P_5 = P_1 - \Delta P_f =
$$

$$
LnP = LnP_0 \pm \frac{h}{RT}
$$
 (TY)

که در آن: *<sup>P</sup>* : فشار استاتیکی هوا در نقطه مقصد )پاسکال( *P*0 : فشار استاتیکی هوا در نقطه مبدا )پاسکال( *h* : اختالف ارتفاع بین دو نقطه مبدا و مقصد )متر( *<sup>R</sup>* : ضریب ثابت هوا معادل 280/70 )ژول بر کیلوگرم درجه کلوین) *<sup>T</sup>*: دمای متوسط هوا بین دو نقطه مبدا و مقصد )درجه کلوین(

به طور کلی حفریات معدنی از دیدگاه شیب حفاری به سه گروه افقی، شیبدار و قائم تقسیم میشود. از دیدگاه علم ترمودینامیکی بیشترین تغییرات انرژی در طول حفاری مربوط به حفاری قائم است بر این اساس در این مقاله از مثال چاه قائم استفاده میشود تا نتیجه بهتری از عملکرد انواع روابط ترمودینامیکی حاصل شود.

**-7-6 چاه قائم فرضی**

در این مدل فرضی یک چاه قائم با مقطع دایره به شعاع 1/0 در ارتفاع 370/9100 یا تقریبا 370 متری از سطح آبهای آزاد به طول 1777 متر حفر شده است. یک فن در دهانه چاه نصب و هوای تمیز را به صورت دهشی به درون چاه قائم میدمد. سرعت هوا در ابتدای حفاری برابر 0 متر بر ثانیه، ضریب اصطکاک مسیر حفاری ،7/72 دمای هوا ورودی و رطوبت نسبی آن در این نقطه به ترتیب 37 درجه سانتیگراد و 20 درصد است. مقدار گرمای تولید شده در این حفاری برابر ۵۰ کیلو وات و آهنگ تبخیر در طول حفاری برابر ۰٫۰۰۰۶۵ برای یک کیلوگرم هوای خشک فرض میشود. بر این اساس مشخصات هوای خروجی در انتهای حفاری در مدلهای مختلف تحلیل سیاالتی به شرح زیر بیان میشود:

# **-7-7-6 طراحی تهویه از دیدگاه هوای خشک تراکمناپذیر**

در این مدل مسایل گرما و رطوبت در نظر گرفته نمیشود بر این اساس مشخصات هوای خروجی در انتهای حفاری به شرح زیر محاسبه میشود.

**الف- برآورد فشار اتمسفر هوای ورودی نسبت به سطح آبهای آزاد**  $T = 273.15 + \frac{30 + 15}{2} = 295.65$ <sup>oc</sup> *h <sup>m</sup>* 305.9156  $P_1 = LnP_0 - \frac{h}{RT} = Ln(101325) - \frac{305.9156}{29.27 \times 295.65}$ *h*

$$
P_1 = 97805.639 \text{ Pa} \rightarrow w_1 = \frac{0.622 P_{v1}}{P_1 - P_{v1}} = 0.00681771
$$
\n
$$
w_2 = w_1 + 0.00065 = 0.00746771
$$
\n
$$
\rho_{d1} = \frac{P_1 - P_{v1}}{287.04T_{d1}} = 1.111807 \frac{kg}{m^3}
$$
\n
$$
\Delta_{ep}^* = g(Z_2 - Z_1)(1 + \frac{w_2 + w_1}{2}) = -9876.696027
$$
\n
$$
V_2 = \frac{\rho_{d1} V_1}{\rho_{d2}} = \frac{7.782651}{\rho_{d2}} \frac{m}{s}
$$
\n
$$
\Delta_{ek}^* = \frac{1}{2} (V_2^2 - V_1^2)(1 + \frac{w_2 + w_1}{2})
$$
\n
$$
\Delta_{ek}^* = ((\frac{7.782651}{\rho_{d2}})^2 - 7^2) \times 0.503571
$$
\n
$$
V = 0.5 \times (V_2 + V_1) = \frac{3.8913}{\rho_{d2}} + 3.5
$$
\n
$$
F_{12} = \frac{f}{2} \frac{LP}{S} V^2 = 13.333 \times (\frac{3.8913}{\rho_{d2}} + 3.5)^2
$$
\n
$$
- \Delta_{ep}^* - \Delta_{ek}^* + W_{12} = h_{12}^* - q_{12}
$$
\n(175)

$$
h_{12}^{*} = c_p (t_{d2} - t_{d1}) + w_2 h_{v2} - w_1 h_{v1} - (w_2 - w_1) h_w
$$
  
\n
$$
h_{v2} = (1.81t_{d2} - 2501) \times 1000
$$
  
\n
$$
h_{v1} = (1.81t_{d1} - 2501) \times 1000 = -2446700 \frac{J}{kg}
$$
  
\n
$$
\overline{h_w} = 2100 \times (t_{d2} + t_{d1}) = 2100 \times (t_{d2} + 30)
$$
  
\n
$$
q_{12} = \frac{N}{\rho_{d1} V_1 S_1} = 908.885 \frac{J}{kg}
$$
  
\n
$$
h_{12}^{*} = c_p (t_{d2} - t_{d1}) + w_2 h_{v2} - w_1 h_{v1} - (w_2 - w_1) \overline{h_w}
$$
  
\n
$$
h_{v2} = (1.81t_{d2} - 2501) \times 1000
$$
  
\n
$$
h_{v1} = (1.81t_{d1} - 2501) \times 1000 = -2446700 \frac{J}{kg}
$$
  
\n
$$
\overline{h_w} = 2100 \times (t_{d2} + t_{d1}) = 2100 \times (t_{d2} + 30)
$$
  
\n
$$
q_{12} = \frac{N}{\rho_{d1} V_1 S_1} = 908.885 \frac{J}{kg}
$$
  
\n9876.696027 -  $((\frac{7.782651}{\rho_{d2}})^2 - 7^2) \times 0.503571 = h_{12}^{*} - q_{12}$ 

$$
W_{12} = 0 \rightarrow -\Delta_{ep} - \Delta_{ek} + W_{12} = h_{12} - q_{12} \rightarrow t_{d2} = 40.6473 \text{ °C}
$$
  
\n
$$
k = \frac{F_{12} + \Delta_{ep} + \Delta_{ek} - W_{12}}{F_{12} + \Delta_{ep} + \Delta_{ek} - W_{12} + R_d (t_{d2} - t_{d1})} = 1.507253
$$
  
\n
$$
\frac{P_2}{P_1} = \left(\frac{273.15 + t_{d2}}{273.15 + t_{d1}}\right)^{\frac{k}{k-1}} \rightarrow P_2 = 108370.2505 \text{ Pa}
$$
  
\n
$$
\rho_2 = \frac{P_2}{RT_2} = \frac{108370.2505}{287.04 \times 313.797} = 1.203146 \text{ kg/m}^3
$$
  
\n
$$
V_2 = \frac{V_1 \rho_1}{\rho_2} = 6.539484 \text{ m/s}
$$

در پایان این مرحله الزم است بعضی از متغیرها مجددا محاسبه شوند تا مقدار فشار نهایی هوا به پایداری الزم خود برسد. اگر دقت انجام محاسبات برابر ۰٬۰۰۱ فرض شود در این صورت طبق جدول 1 نیاز به 0 بار تکرار محاسبات است.

**ب-** طبق جدول 1 فشار نهایی هوا در انتهای حفاری برابر تکرار 178010/ پنجم ردیف فشار یعنی معادل 7393 پاسکال است. چون در این مدل فرضی، انتهای حفاری پایینتر از سطح آبهای آزاد است، بنابراین فشار اتمسفر باید بیش از 171320 پاسکال باشد که نتایج نهایی حاصل از این بخش آن را تایید می کند.

# **-6-7-6 طراحی تهویه از دیدگاه هوای مرطوب تراکمپذیر**

با توجه به مثال چاه قائم فرضی در این مدل مسایل گرما و رطوبت در نظر گرفته میشود بر این اساس مشخصات هوای خروجی در انتهای حفاری از نظر سیال تراکمپذیر برای هوای مرطوب به شرح زیر تفسیر میشود:

#### **الف- محاسبه اولین معادله طبق رابطه 60**

 $R_{h1} = \% 25 \rightarrow P_{v1} = R_{h1} \times P_{vsd1} = 1060.419$  Pa  $\frac{dI}{dt}$ ) = 4241.676 *Pa*  $t_{d1} = 30^{oc} \rightarrow P_{\text{vsd1}} = 610.6 \exp(\frac{17.27 t_{d1}}{237.3 + t_d})$  $d_{d1} = 30^{oc} \rightarrow P_{\text{vsd1}} = 610.6 \exp(\frac{17.27 t_{d1}}{237.3 + t_{d1}}) = 4241.676$  $P_{\text{vsd1}} = 30^{oc} \rightarrow P_{\text{vsd1}} = 610.6 \exp(\frac{17.27t_{\text{d1}}}{237.3 + t_{\text{d2}}}) =$ 

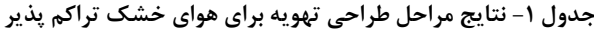

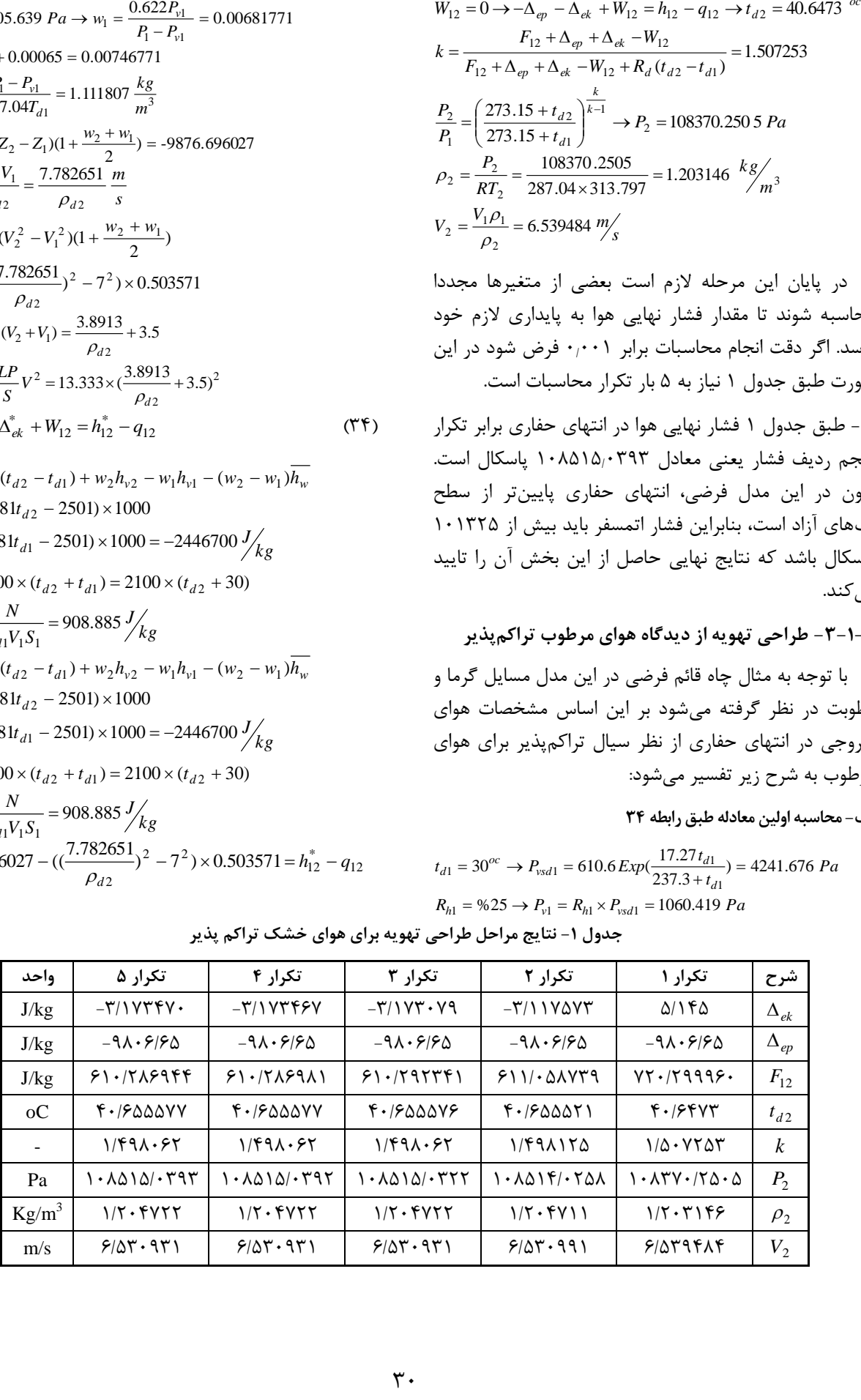

$$
F_{12} = \frac{A_9}{\rho_{d2}^2} + \frac{A_{10}}{\rho_{d2}} + A_{11}
$$
  
\n
$$
\int Vdp = \left(\frac{A_{12}}{\rho_{d2}^2} + A_{13}\right) \times \left(\frac{Ln(\frac{A_{14}}{\rho_{d2}} + A_{15}\rho_{d2})}{Ln(\frac{A_{14}}{\rho_{d2}} + A_{15}\rho_{d2}) - Ln(A_{16}\rho_{d2})}\right)
$$

$$
-\Delta_{ep}^{*} - \Delta_{ek}^{*} + W_{12} - (\int VdP + F_{12}) = 0 \rightarrow
$$
  
\n
$$
F(\rho_{d2}) = \frac{A_1}{\rho_{d2}^{2}} + A_2 - (\frac{A_9}{\rho_{d2}^{2}} + \frac{A_{10}}{\rho_{d2}} + A_{11}) -
$$
  
\n
$$
\left(\frac{A_{12}}{\rho_{d2}^{2}} + A_{13}\right) \times \left(\frac{Ln(\frac{A_{14}}{\rho_{d2}} + A_{15}\rho_{d2})}{Ln(\frac{A_{14}}{\rho_{d2}} + A_{15}\rho_{d2}) - Ln(A_{16}\rho_{d2})}\right)
$$
\n(75)

در مرحله دوم از روش محاسبات عددی نیازمند مشتق از رابطه 30 است که در رابطه 30 نمایش یافته است. با توجه به رابطه 30 مشتق آن از یک رابطه حجیمی برخوردار میشود.

$$
F'(\rho_{d2}) =
$$
\n
$$
\left[\frac{A_1}{\rho_{d2}^2} + A_2 - \left(\frac{A_9}{\rho_{d2}^2} + \frac{A_{10}}{\rho_{d2}} + A_{11}\right) - \left(\frac{A_{14}}{\rho_{d2}^2} + A_{13}\right) \times \left(\frac{Ln\left(\frac{A_{14}}{\rho_{d2}} + A_{15}\rho_{d2}\right)}{Ln\left(\frac{A_{14}}{\rho_{d2}} + A_{15}\rho_{d2}\right) - Ln(A_{16}\rho_{d2})}\right)\right] (\text{TV})
$$

در مرحله سوم از محاسبات عددی حل رابطه نیوتن- رافسون است که در رابطه 38 نمایش داده میشود:

$$
\rho'_{d2} = \rho_{d2} - \frac{F(\rho_{d2})}{F'(\rho_{d2})}
$$
 (YA)

با توجه به روابط ٣۶ و ٣٧، رابطه ٣٨ پرحجم خواهد شد به دلیل حجیم بودن رابطه 38 حل این گونه مسایل در طراحی تهویه معادن به صورت دستی بسیار وقتگیر و پر خطاست. در این صورت دو راه حل وجود دارد یا از نرمافزارهای محاسبات عددی استفاده شود که نتیجه آن به شرح زیر خواهد شد یا روشهای ابتکاری با عملکرد سادهتر ابداع شود.

$$
t_{d2} = 39.054602^{o\circ}
$$
  
\n
$$
\rho_{d2} = 1.196411 \frac{kg}{m^3}
$$
  
\n
$$
V_2 = 6.504998 \frac{m}{s}
$$
  
\n
$$
F_{12} = 607.949890
$$
  
\n
$$
P_2 = 108503.8627 Pa
$$

**ب- محاسبه دومین معادله طبق رابطه 67**

$$
-\Delta_{ep}^{*} - \Delta_{ek}^{*} + W_{12} = \int VdP + F_{12}
$$
 (72)

$$
\int VdP = \left(\frac{P_2}{\rho_{d2}} - \frac{P_1}{\rho_{d1}}\right) \frac{k}{k-1}
$$
  
\n
$$
-\Delta_{ep}^* - \Delta_{ek}^* + W_{12} = 9876.696027 - \left(\frac{7.782651}{\rho_{d2}}\right)^2 - 7^2)
$$
  
\n
$$
\times 0.503571
$$
  
\n
$$
k = \frac{Ln(\frac{P_2}{\rho_1})}{Ln(\frac{P_2}{\rho_{d1}})} = \frac{Ln(\frac{P_2}{97805.639})}{Ln(\frac{P_2}{1.111807})}
$$
  
\n
$$
\int VdP + F_{12} = 13.333 \times \left(\frac{3.8913}{\rho_{d2}} + 3.5\right)^2 + \left(\frac{P_2}{\rho_{d2}} - \frac{97805.639}{1.111807}\right) \times
$$
  
\n
$$
\frac{Ln(\frac{P_2}{97805.639})}{Ln(\frac{P_2}{97805.639}) - Ln(\frac{P_2}{971.111807})}
$$
  
\n
$$
P_2 = P_{d2} + P_{v2}
$$

#### **پ- حل دو معادله و دو مجهول**

در هر دو رابطه مربوط به قسمتهای الف و ب، دو متغیر 2td و 2ρd وجود دارد که روابط غیرخطی را تشکیل میدهند. به طور معمول برای حل چنین روابطی از روشهای محاسبات عددی همچون نیوتن- رافسون، نصف کردن، مکان اشتباه، تکرار ساده، سکانت و مولر میتوان استفاده کرد.

یکی از روشهای رایج در محاسبات عددی استفاده از روش نیوتن- رافسون است که برپایه مشتق استوار است. حل این دو رابطه غیرخطی بر اساس روش مطرح شده نیازمند سه مرحله است.

در مرحله اول از روشهای محاسبات عددی الزم است روابط ساده شده و در نهایت تبدیل به یک رابطه شود. بر این اساس الزم است، رابطه 30 ساده شده تا رابطه 2td بر اساس 2ρd حاصل شود. سپس آن را در رابطه 2P قرار داده و سرانجام رابطه 30 هم بر اساس 2ρd ساده میشود. بنابراین تنها متغیر مجهول در رابطه ساده شده نهایی متغیر 2ρd است که تشکیل یک رابطه غیرخطی حجیم میشود که مطابق رابطه 30 خواهد شد. مراحل یافتن این رابطه به شرح زیر بیان میشود:

$$
-\Delta_{ep}^{*} - \Delta_{ek}^{*} + W_{12} = \frac{A_{1}}{\rho_{d2}^{2}} + A_{2}
$$
  
\n
$$
h_{12}^{*} - q_{12} = A_{3}t_{d2} + A_{4}
$$
  
\n
$$
-\Delta_{ep}^{*} - \Delta_{ek}^{*} + W_{12} - (h_{12}^{*} - q_{12}) = 0 \rightarrow t_{d2} = \frac{A_{5}}{\rho_{d2}^{2}} + A_{6}
$$
  
\n
$$
P_{2} = P_{d2} + P_{v2} = \frac{A_{7}}{\rho_{d2}} + A_{8}\rho_{d2}
$$

**-6 بهبود روش تحلیل هوای مرطوب تراکمپذیر**

به طور معمول برای طراحی تهویه در معادن از دیدگاه تحلیل سیال تراکمپذیر برای هوای مرطوب نیاز به حل دو رابطه غیرخطی است. برای حل این دو رابطه نیاز است از روشهای محاسبات عددی همچون روش رایج نیوتن- رافسون استفاده شود. با توجه به روابط ۳۶، ۳۷ و حجیم بودن محاسبات، الزم است برای کاهش زمان محاسبات به همراه افزایش دقت در حین انجام محاسبات، روشهای سادهتری ابداع شود. بر این اساس در این مقاله برای بهبود روش تحلیل سیال تراکمپذیر برای هوای مرطوب دو روش Δ و <sup>K</sup> ارایه میشود. این دو روش بر پایه مشخص بودن مقادیر رطوبتهای ورودی و خروجی از حفاری استوار است.

#### **-7-6 روش دلتا )Δ)**

روش دلتا از سه مرحله تشکیل شده که مراحل حل این روش به شرح زیر بیان میشود:

## **الف- فرضیات اولیه**

برای حل روابط مطرح شده نیاز به یکسری فرضیاتی است که در روابط 39 تا 01 ارایه شده است.

$$
V_2 = 1.1 V_1 \tag{73}
$$

$$
t_{d2} = 1.1 t_{d1} \tag{8.1}
$$

$$
\rho_{d2} = 1.1 \rho_{d1} \tag{8}
$$

#### **ب- محاسبات اصلی**

در این مرحله از 17 رابطه استفاده شده که به شرح زیر بیان میشوند:

$$
\Delta_{ep}^{*} = g(Z_{2} - Z_{1})(1 + \frac{w_{2} + w_{1}}{2})
$$
  

$$
\Delta_{ek}^{*} = \frac{1}{2}(V_{2}^{2} - V_{1}^{2})(1 + \frac{w_{2} + w_{1}}{2})
$$

$$
c = w_2 h_{v2} - w_1 h_{v1} - (w_2 - w_1) h_w
$$
  
\n
$$
t_{d2} = t_{d1} + \frac{q_{12} - c - \Delta_{ep}^* - \Delta_{ek}^* + W_{12}}{(ff)}
$$
 (ff)

$$
F_{12} = \frac{f}{8} \frac{LP}{S} (V_2 + V_1)^2
$$
 (FF)

$$
P_2 = (R_d + R_v w_2) T_{d2} \rho_{d2}
$$
\n
$$
Ln(\frac{P_2}{D})
$$
\n(5.6)

$$
k = \frac{2R}{Ln(\frac{\rho_{d2}}{\rho_{d1}})}
$$
  
\n
$$
\Delta = \left(\frac{P_2}{\rho_{d2}} - \frac{P_1}{\rho_{d1}}\right) \frac{k}{k-1} + F_{12} + \Delta_{ep}^* + \Delta_{ek}^* - W_{12}
$$
 (57)

$$
\rho'_{d2} = \rho_{d2} - \Delta \times 10^{-5}
$$
 (fV)

$$
V_2' = \frac{V_1 S_1 \rho_{d1}}{S_2 \rho_{d2}'} \tag{fA}
$$

اگر مقدار دلتا در رابطه ۴۶، کوچکتر یا مساوی مقدار دقت محاسبات باشد در این صورت حل مجدد 17 رابطه فوق متوقف شده و پایان عملیات انجام محاسبات اعالم میشود.

**-6-6 روش کا )K)**

روش کا برای همگرایی سریعتر به جواب نهایی نسبت به روش دلتا ارایه شد. این روش از سه مرحله تشکیل شده که مراحل حل این روش به شرح زیر بیان میشود:

**الف- فرضیات اولیه**

برای حل روابط مطرح شده نیاز به یکسری فرضیاتی است که به شرح زیر بیان میشود:

$$
V_2 = 1.1V_1
$$
  
\n
$$
t_{d2} = 1.1t_{d1}
$$
  
\n
$$
\rho_{d2} = 1.1 \rho_{d1}
$$
  
\n
$$
P_2 = 1.1P_1
$$
 (f9)

**ب- محاسبات اصلی**

در این مرحله از 17 رابطه استفاده شده که به شرح زیر بیان میشوند:

$$
\Delta_{ep}^{*} = g(Z_{2} - Z_{1})(1 + \frac{w_{2} + w_{1}}{2})
$$
\n
$$
\Delta_{ek}^{*} = \frac{1}{2}(V_{2}^{2} - V_{1}^{2})(1 + \frac{w_{2} + w_{1}}{2})
$$
\n
$$
c = w_{2}h_{v2} - w_{1}h_{v1} - (w_{2} - w_{1})\overline{h_{w}}
$$
\n
$$
t_{d2} = t_{d1} + \frac{q_{12} - c - \Delta_{ep}^{*} - \Delta_{ek}^{*} + W_{12}}{c_{p}}
$$
\n
$$
V_{2} = \frac{V_{1}S_{1}\rho_{d1}}{S_{2}\rho_{d2}}
$$
\n
$$
F_{12} = \frac{f}{8}\frac{LP}{S}(V_{2} + V_{1})^{2}
$$
\n
$$
( \Delta \cdot )
$$

$$
K = \frac{F_{12} + \Delta_{ep}^* + \Delta_{ek}^* - W_{12}}{F_{12} + \Delta_{ep}^* + \Delta_{ek}^* - W_{12} + R_d (t_{d2} - t_{d1}) + R_v (w_2 T_{d2} - w_1 T_{d1})}
$$
  
\n
$$
\rho_{d2}' = \rho_{d1} \left[ \frac{(R_d + R_v w_2) T_{d2}}{(R_d + R_v w_1) T_{d1}} \right]^{\frac{1}{K-1}}
$$
\n(Δ1)

$$
P_2' = P_1 \left(\frac{\rho_{d2}'}{\rho_{d1}}\right)^K \tag{a.1}
$$

$$
V'_{2} = \frac{V_{1}S_{1}\rho_{d1}}{S_{2}\rho_{d2}'}\Delta = \left|P_{2}^{'} - P_{2}\right|
$$
 (Δ<sup>γ</sup>)

#### **پ- تعداد تکرار محاسبات**

اگر مقدار دلتا در رابطه ،03 کوچکتر یا مساوی مقدار دقت محاسبات باشد در این صورت حل مجدد 17 معادله فوق متوقف شده و پایان عملیات انجام محاسبات اعالم میشود.

# **-0 بررسی دو روش دلتا )Δ )و کا )K)**

بررسی روشهای جدید برای تسهیل حل روابط ترمودینامیکی در طراحی تهویه معادن از دیدگاه تحلیل سیال تراکمپذیر برای هوای مرطوب از مثال مطرح شده در بخش 2 استفاده میشود. بر این اساس نتایج به شرح زیر بیان میشوند:

# **-7-0 بررسی روش دلتا )Δ)**

مرحله اول نتایج روش دلتا ( $\Delta$ ) در تحلیل سیال تراکمپذیر برای هوای مرطوب به شرح زیر و نتایج سایر مراحل آن در جدول 2 گزارش شده است. طبق جدول 2 تعداد تکرار محاسبات با فرض 7/771 دقت انجام محاسبات برابر12 تکرار میشود. بنابراین در روش دلتا بدون استفاده از مشتق و ترکیب روابط با هم توانسته است با حل روابط سادهتر و تکرار آن به جواب نهایی صحیح برسد زیرا طبق جدول 2 فشار نهایی هوا در انتهای حفاری برابر تکرار دوازدهم ردیف فشار یعنی معادل 178073/800 پاسکال است. چون در این مدل فرضی، انتهای حفاری پایینتر از سطح آبهای آزاد است، بنابراین فشار اتمسفر باید بیش از 171320 پاسکال باشد که نتایج نهایی حاصل از این بخش آن را تایید میکند.

**الف- اولین تکرار محاسبات**

$$
V_2 = 1.1V_1 = 7.7 \frac{m}{s}
$$
  
\n $t_{d2} = 1.1t_{d1} = 33$ °  
\n $\rho_{d2} = 1.1 \rho_{d1} = 1.222988 \frac{kg}{m^3}$   
\n $\Delta_{ep}^* = g(Z_2 - Z_1)(1 + \frac{w_2 + w_1}{2}) = 9.80665 \times -1000 \times 0.503571$   
\n $\Delta_{ep}^* = -9876.696027 \frac{J}{kg}$   
\n $\Delta_{ek}^* = \frac{1}{2} (V_2^2 - V_1^2)(1 + \frac{w_2 + w_1}{2}) = \frac{1}{2} \times 10.29 \times 0.503571$   
\n $\Delta_{ek}^* = 5.181749 \frac{J}{kg}$   
\n $w_1 = 0.00681771 \frac{kg}{kg}$   $w_2 = 0.00746771 \frac{kg}{kg}$   
\n $c = w_2 h_{v2} - w_1 h_{v1} - (w_2 - w_1) \overline{h_w} = 1615.499649 \frac{J}{kg}$   
\n $q_{12} = 908.885 \frac{J}{kg}$   $W_{12} = 0$   
\n $t_{d2} = t_{d1} + \frac{q_{12} - c - \Delta_{ep}^* - \Delta_{ek}^* + W_{12}}{c_p} = 39.119303 \frac{C}{m}$ 

$$
F_{12} = \frac{f}{8} \frac{LP}{S} (V_2 + V_1)^2 = 720.299960 \frac{J}{kg}
$$
  
\n
$$
P_2 = (R_v w_2 + R_d) T_{d2} \rho_{d2} = 110937.208 670 Pa
$$
  
\n
$$
k = \frac{Ln(\frac{P_2}{P_1})}{Ln(\frac{P_2}{P_1})} = 1.321812
$$
  
\n
$$
\Delta = (\frac{P_2}{\rho_{d2}} - \frac{P_1}{\rho_{d1}}) \frac{k}{k-1} + F_{12} + \Delta_{ep}^* + \Delta_{ek}^* - W_{12} = 2103.13972 0
$$
  
\n
$$
\rho_{d2}^{\prime} = \rho_{d2} - \Delta \times 10^{-5} = 1.201957 \frac{kg}{m^3}
$$
  
\n
$$
V_2^{\prime} = \frac{V_1 S_1 \rho_{d1}}{S_2 \rho_{d2}^{\prime}} = 6.474985 \frac{m}{s}
$$

**-6-0 بررسی روش کا )K)**

مرحله اول نتایج روش کا (K) در تحلیل سیال تراکمپذیر برای هوای مرطوب به شرح زیر و نتایج سایر مراحل آن در جدول 3 گزارش شده است. طبق جدول 3 تعداد تکرار محاسبات با فرض 7/771 دقت انجام محاسبات برابر 0 تکرار میشود. بنابراین در روش کا بدون استفاده از مشتق و ترکیب روابط با هم توانسته است با حل روابط سادهتر و تکرار آن به جواب نهایی صحیح برسد زیرا طبق جدول 3 فشار نهایی هوا در انتهای حفاری برابر تکرار پنجم ردیف 178073/ فشار یعنی معادل 803 پاسکال است. چون در این مدل فرضی، انتهای حفاری پایینتر از سطح آبهای آزاد است، بنابراین فشار اتمسفر باید بیش از 171320 پاسکال باشد که نتایج نهایی حاصل از این بخش آن را تایید میکند. همچنین این روش در این مدل قادر است تعداد تکرار محاسبات را 08 درصد کاهش دهد.

**الف- اولین تکرار محاسبات**

$$
V_2 = 7.7 \frac{m}{s}
$$
  
\n
$$
\rho_{d2} = 1.222988 \frac{k g}{m^3}
$$
  
\n
$$
\Delta_{ep}^* = -9876.696027 \frac{J}{kg}
$$
  
\n
$$
\Delta_{ek}^* = 5.181749 \frac{J}{kg}
$$
  
\n
$$
w_2 = 0.00746771 \frac{kg}{kg}
$$
  
\n
$$
q_{12} = 908.885 \frac{J}{kg}
$$
  
\n
$$
w_1 = 0.00681771 \frac{kg}{kg}
$$
  
\n
$$
c = 1615.499649 \frac{J}{kg}
$$
  
\n
$$
W_{12} = 0
$$
  
\n
$$
t_{d2} = 39.119303 \text{°C}
$$
  
\n
$$
F_{12} + \Delta_{ep}^* + \Delta_{ek}^* - W_{12}
$$
  
\n
$$
F_{12} + \Delta_{ep}^* + \Delta_{ek}^* - W_{12}
$$

$$
F_{12} + \Delta_{ep}^* + \Delta_{ek}^* - W_{12} + R_d (t_{d2} - t_{d1}) + R_v (w_2 T_{d2} - w_1 T_{d1})
$$
  
\n
$$
K = 1.427370
$$
  
\n
$$
\rho_{d2}' = \rho_{d1} \left[ \frac{(R_d + R_v w_2) T_{d2}}{(R_d + R_v w_1) T_{d1}} \right]^{1/2} = 1.194532 \frac{\text{kg}}{\text{m}^3}
$$
  
\n
$$
P_2' = P_1 (\frac{\rho_{d2}'}{\rho_{d1}})^K = 108355.947831 \text{Pa}
$$

**-7-7 مساله اعتبارسنجی رطوبت**

در یک چاه قائم به عمق 3777 متر هوا به طرف پایین جریان  $P_i = 101.325$  KPa, t $i = 10^{\circ}$ C, دارد. مشخصات هوا در سر چاه برابر 5.087KJ/kg است. هوا مقدار kg, v $\text{_{i}}$ =0.004 kg, v $\text{_{i}}$ =10 m/s, S $\text{_{i}}$ =9 m $^2$ گرما از دیوارههای چاه دریافت میکند. میزان تبخیر معادل 7/770 کیلوگرم آب در هر کیلوگرم هوای خشک و جریان بدون اصطکاک فرض میشود. مشخصات هوا در کف چاه را محاسبه کنید.

### **-7-7-7 روش حل منابع مختلف**

روش حل هر سه منبع به شرح زیر گزارش میشود در این منابع جزییات روش حل محاسبات عددی مجهول است و از طرفی روابط را به دو قسمت تقسیم کرده و برای هر قسمت جداگانه باید از علم محاسبات عددی استفاده کرد. در نهایت دما و فشار هوای خروجی را به ترتیب برابر 30/01 درجه سانتیگراد و 103/270 کیلو پاسکال برآورد میکند.

$$
V'_{2} = \frac{V_{1}S_{1}\rho_{d1}}{S_{2}\rho_{d2}'} = 6.515228 \frac{\text{m}}{\text{s}}
$$

$$
\Delta = \left| P_{2}^{'} - P_{2} \right|
$$

 $\mathbf{v} \cdot \mathbf{c}$ 

## **-7 اعتبارسنجی روشهای دلتا و K**

برای اعتبارسنجی روشهای دلتا و K در تحلیل تهویه معادن برای مدل هوای مرطوب از مسایل حل شده در منابع شماره ،1 3 و 0 استفاده میشود. این مساله مطرح شده در بخش 1-0 در هر سه منبع ذکر شده و روش حل هر سه منبع و نتایج آنها کامال مشابه هم بوده و مراحل روش آنها در بخش 1-1-0 ارایه شده است. همچنین مساله یاد شده با روشهای دلتا و K مورد بررسی قرار گرفته و نتایج آنها در جداول 0 و 0 ارایه شده است. نتایج مشخصات نهایی خروجی هوا اعم از فشار و حجم مخصوص هر سه منبع با نتایج نهایی از روشهای دلتا و K با خطای بسیار ناچیز کامال مشابه یکدیگر بوده که دلیل این خطای ناچیز در نظر گرفتن مقدار ظرفیت گرمایی ویژه هوا در فشار ثابت در شرایط متعارفی از 1770/0 به 1770 ژول بر کیلوگرم درجه کلوین در روشهای جدید فرض شده است.

| تکرار ۱۲                                                                           | تکرار ۱۱                                                              | تکرار ۹                                                                                                    | تکرار ۷                                                                     | تکرار ۵                                                                | تکرار ۳                                                         | تکرار ۲                                                     | تکرار ۱                                                                                                    | شرح             |
|------------------------------------------------------------------------------------|-----------------------------------------------------------------------|----------------------------------------------------------------------------------------------------|-----------------------------------------------------------------------------|------------------------------------------------------------------------|-----------------------------------------------------------------|-------------------------------------------------------------|----------------------------------------------------------------------------------------------------|-----------------|
| $-\mathsf{r}_{\mathsf{r}}\mathsf{r}_{\mathsf{S}}\mathsf{r}_{\mathsf{S}}\mathsf{r}$ | -7,36635                                                              | $-\mathbf{y}^{\prime}$ , $\mathbf{y}^{\prime}$ , $\mathbf{y}^{\prime}$                                                                                                    | $-\mathsf{r}_{\mathsf{r}}\mathsf{r}_{\mathsf{F}}\mathsf{r}_{\mathsf{G}}$ ar | $-\mathbf{y}^{\prime}$ , $\mathbf{y}^{\prime}$ , $\mathbf{y}^{\prime}$ | $-\mathcal{r}_1\mathcal{F}$ ) $\mathsf{YV}\mathsf{Q}\mathsf{Q}$ | $-\mathsf{r}_{\beta}$ $\mathsf{S}\mathsf{r}_{\Delta\Delta}$ | $\Delta$ <sub>1</sub> $\Lambda$ 1 $V$ ۴۹                                                                                                    | $\Delta_{ek}^*$ |
| $-9 \lambda V$ ۶٫۶۹۶۰۳                                                             |                                                                       | -9^\Y&\\$9\$^\ -9^\Y&\\$9\$^K -9^\Y&\\$9`\ -9^\Y&\\$9\$^\ -9^\Y&\\$9\$^\ -9^\Y&\\$9\$^\                                                                                                    |                                                                             |                                                                        |                                                                 |                                                             | -9876,696.3                                                                                                    | $\Delta_{ep}^*$ |
| $\mathbf{r}_1.\mathbf{a}$                                                          | ۳۹٬۰۵۴۶۰۲                                                             | $\mathbf{r}_1, \mathbf{r}_2, \mathbf{r}_3$                                                                                                    | $\mathbf{r}_1.\mathbf{a}$                                                   | $\mathbf{r}_1 \cdot \mathbf{r}_2 \cdot \mathbf{r}_3$                   | $\mathbf{r}_1 \cdot \mathbf{r}_2$                               | $\mathbf{r}_1 \cdot \mathbf{r}_1 \cdot \mathbf{r}_2$        | $\mathbf{r}_1 \mathbf{v}_1 \mathbf{v}_2 \mathbf{v}_3$                                                                                                    | $t_{d2}$        |
| 5.190.151                                                                          |                                                                       | $5.1$ $\frac{1}{2}$ $\frac{1}{2}$ $\frac{1}{2}$ $\frac{1}{2}$ $\frac{1}{2}$ $\frac{1}{2}$ $\frac{1}{2}$ $\frac{1}{2}$ $\frac{1}{2}$ $\frac{1}{2}$ $\frac{1}{2}$ $\frac{1}{2}$ $\frac{1}{2}$ $\frac{1}{2}$ $\frac{1}{2}$ $\frac{1}{2}$ $\frac{1}{2}$ $\frac{1}{2}$ $\frac{1}{2}$ $\frac{1}{2}$ $\frac{1}{2}$ $\frac{1$ |                                                                             |                                                                        |                                                                 |                                                             | $YY \cdot Y99Y5.$                                                                                                    | $F_{12}$        |
|                                                                                    |                                                                       |                                                                                                    |                                                                             |                                                                        |                                                                 |                                                             | $11.97Y/T$ .                                                                                                    | P <sub>2</sub>  |
| 1/f10f9V                                                                           | ۱٬۴۱۵۳۹۶                                                              | ۱٬۴۱۵۳۹۵                                                                                                    | 1815788                                                                     | ۱٬۴۱۴۹۳۹                                                               | 1.5.154                                                         | 1.59.57                                                     | $1/T$ $71117$                                                                                                    | k               |
| $\cdot$ , $\cdot \cdot \omega \omega \Delta$                                       | $\cdot$ , $\cdot$ $\cdot$ $\uparrow$ $\uparrow$ $\uparrow$ $\uparrow$ | $\cdot$ , $\cdot$ $\uparrow$ $\uparrow$ $\cdot$ $\uparrow$ $\uparrow$                                                                                                    | $\cdot$ , $\uparrow$ $\wedge$ $\cdot$ $\cdot$ $\uparrow$ $\varphi$          | $Y_1$ \ $\lambda$ $\cdot$ $\uparrow$ $\uparrow$ $\uparrow$             | $\langle \cdot \gamma \rangle$                                  |                                                             | $ \mathfrak{f} \setminus \cdot$ , $\Delta \Delta \mathfrak{f} \mathfrak{f}   \mathfrak{f} \setminus \cdot \mathfrak{r}$ , $ \mathfrak{r} \mathfrak{f} \setminus \mathfrak{f} \cdot \mathfrak{f} $ | Δ               |
| 1,19561                                                                            | 1,19551.                                                              | 1,195811                                                                                                    | 1,198415                                                                    | $1,195$ ۴۳۵                                                            | 1198715                                                         | 1197158                                                     | 1,7.190Y                                                                                                    | $\rho_{d2}$     |
| 9,0001                                                                             | 9,0001                                                                | 9,0001                                                                                                    | 9,0.6997                                                                    | 5.0.5150                                                               | 9.0.7999                                                        | 9,89                                                        | 5.544910                                                                                                    | $V_{2}$         |

**جدول -6 نتایج مراحل روش دلتا )Δ )در مدل ترمودینامیکی برای هوای مرطوب تراکمپذیر**

**جدول -6 نتایج مراحل روش کا )K )در مدل ترمودینامیکی برای هوای مرطوب تراکمپذیر**

| واحد                     | تکرار ۵                                                                      | تکرار ۴                                                                          | تکرار ۳                                    | تکرار ۲                                            | تکرار ۱                                    | شرح              |
|--------------------------|------------------------------------------------------------------------------|----------------------------------------------------------------------------------|--------------------------------------------|----------------------------------------------------|--------------------------------------------|------------------|
| J/kg                     | $-\mathbf{r}$ , $\mathbf{r}$ $\epsilon$ $\epsilon$ $\mathbf{r}$ $\mathbf{v}$ | $-\mathbf{r}$ , $\mathbf{r}$ $\mathbf{r}$ $\mathbf{r}$ $\mathbf{r}$ $\mathbf{r}$ | $-\mathbf{y}_1\mathbf{y}_2\mathbf{y}_3$    | $-\mathbf{r}_i$ $\mathbf{r}_i$ ۹, $\mathbf{r}_i$ , | $\Delta_1$ $\Lambda$ $\gamma$ ۴۹           | $\Delta_{ek}^*$  |
| J/kg                     | $-9 \lambda V$ ۶٫۶۹۶۰۳                                                       | $-9 \lambda V$ ۶٫۶۹۶۰۳                                                           | $-9 \lambda V$ ۶٫۶۹۶۰۳                     | $-9 \lambda V$ ۶٫۶۹۶۰۳                             | $-9 \lambda V$ ۶٫۶۹۶۰۳                     | $\Delta_{ep}^*$  |
| $\rm{^o}C$               | ۳۹٫۰۵۴۶۰۲                                                                    | $\mathbf{r}_1, \mathbf{r}_2, \mathbf{r}_3$                                       | $\mathbf{r}_1, \mathbf{r}_2, \mathbf{r}_3$ | $\mathbf{r}_1$ . $\alpha \mathbf{r}$               | $\mathbf{r}_1, \mathbf{v}_2, \mathbf{r}_3$ | $t_{d2}$         |
| J/kg                     | 5.799919.                                                                    | 5.7999997                                                                        | 5.7909990                                  | $6.1$ $\mu$ $\gamma$ $\gamma$ $\gamma$ $\gamma$    | VT.79999.                                  | $F_{12}$         |
| $\overline{\phantom{a}}$ | 1/f107AY                                                                     | $1.51$ $\Delta$ $\Delta$ $\Delta$ $\gamma$                                       | $1/f1\Delta T\Lambda\Lambda$               | 1/f10f9V                                           | 1/fTYYY.                                   | $\boldsymbol{k}$ |
| $Kg/m^3$                 | 1198411                                                                      | 1/195511                                                                         | 1/195611                                   | $1.1956 \cdot 1$                                   | ۱٬۱۹۴۵۳۲                                   | $\rho_{d2}$      |
| Pa                       | ۱۰۸۵۰۳٫۸۶۲۷                                                                  | $\mathcal{N} \cdot \mathcal{N} \circ \mathcal{N}_{\mathcal{N}}$                  | ۱۰۸۵۰۳٫۸۵۶۳                                | ۱۰۸۵۰۲٫۶۷۷۴                                        | ۱۰۸۳۵۵٬۹۴۷۸                                | P <sub>2</sub>   |
| m/s                      | 9,0.6991                                                                     | 9,0.6999                                                                         | 9.00000                                    | 900077                                             | Y/Y                                        | $V_{2}$          |
| $\sim$                   | $\cdot$ , $\cdot$                                                            | $-\cdot$ , $\cdot$ ۶۴                                                            | $-1.1YAA$                                  | $-159,0998$                                        |                                            | $\Lambda$        |

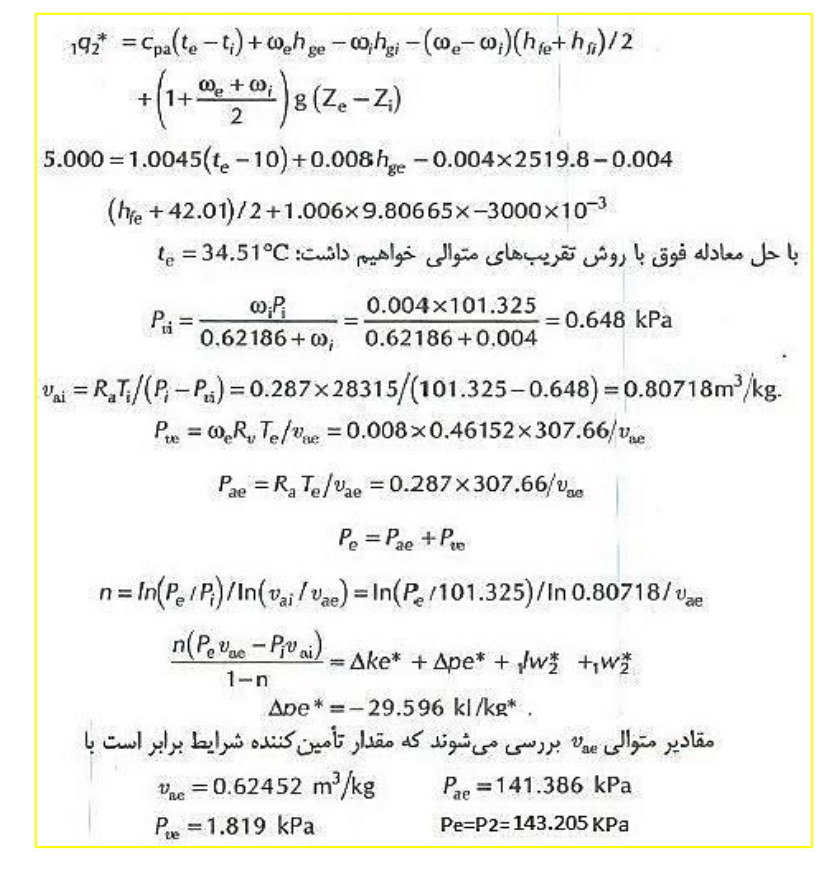

**جدول -0 نتایج اعتبارسنجی مراحل روش دلتا )Δ )در تحلیل هوای مرطوب تراکمپذیر**

| تکرار ۲۳                      | تکرار ۲۰                                        | تکرار ۱۷                                                                                          | تکرار ۱۲                                                                               | تکرار ۷                                                                            | تکرار ۳                                                                  | تکرار ۲                                               | تکرار ۱                                                                           | شرح              |
|-------------------------------|-------------------------------------------------|---------------------------------------------------------------------------------------------------|----------------------------------------------------------------------------------------|------------------------------------------------------------------------------------|--------------------------------------------------------------------------|-------------------------------------------------------|-----------------------------------------------------------------------------------|------------------|
|                               |                                                 | $-7.199978$ -7.199978 -7.199978 -7.199889 -7.198718 -7.118788 -18/41918181 -18/99887              |                                                                                        |                                                                                    |                                                                          |                                                       | $\mathcal{N} \cdot \mathcal{S}$ ۴                                                 | $\Delta_{ek}^*$  |
|                               |                                                 |                                                                                                   |                                                                                        |                                                                                    |                                                                          |                                                       | -2939647-194896897-194896889-1948966897-194896897-194896897-1948966897-194896897- | $\Delta_{ep}^*$  |
| ۳۴٬۵۲۳۵۴۵                     | $rr_{A}$ $rr_{A}$ $r_{A}$                       |                                                                                                   | $\mathsf{r}\mathsf{r}_0$ arra $\mathsf{r}\mathsf{a}$   $\mathsf{r}\mathsf{r}_0$ arryrr | $\mathsf{r}\mathsf{r}\mathsf{a}\mathsf{r}\mathsf{r}\mathsf{r}\mathsf{s}\mathsf{a}$ | $\mathsf{r}\mathsf{r}\mathsf{r}\mathsf{r}\mathsf{r}\mathsf{r}\mathsf{r}$ | ۳۴٫۵۱۸۶۹۲                                             | 77,8707                                                                           | $t_{d2}$         |
| $\cdot$ , $\cdot$ $\cdot$     | $\cdot$ , $\cdot$                               | $\cdot$ , $\cdot$                                                                                 | $\cdot$ , $\cdot$                                                                      | $\cdot$ , $\cdot$                                                                  | $\cdot$ , $\cdot$                                                        | $\cdot$ , $\cdot$ +                                   | $\cdot$ , $\cdot$ +                                                               | $F_{12}$         |
|                               |                                                 | ١۴٣٢٣٠ <sub>٠</sub> ,۴١١ ١۴٣٢٣٠ <sub>٠</sub> ,۴٠٣ ١۴٣٢٣٠ <sub>٠</sub> ,٣٢٢ ١۴٣٢٣۶,٣۴٣ ١۴٣٠.۴۴,٧٧١ |                                                                                        |                                                                                    |                                                                          | ۲۷۲٫۲۰۰۷  ۱۳۴۱۷۶٫۷۱۰                                  | <u>۱۲۱۹۲۸</u> ٬۹۹۷                                                                | P <sub>2</sub>   |
| 1,7717.1                      | $\lambda$ . $\gamma$ $\gamma$ $\gamma$ $\gamma$ | $P - 7757/1$                                                                                      | 1741441                                                                                | 1,70.199                                                                           | 1.7957.5                                                                 | 1,497155                                              | 1.98518.                                                                          | $\boldsymbol{k}$ |
| $-\cdot$ , $\cdot\cdot\Delta$ | $-\cdot$ , $\cdot\Delta f$                      | $-\cdot$ , $\cdot$ $\Delta \mathsf{r} \mathsf{r}$                                                 | $-Y$ ,۴۲۹                                                                              | $-11.9.1$                                                                          | $-780\%$ $68$                                                            | $-\Delta\Delta\lambda\mathsf{r},\mathsf{r}\vee\Delta$ | $-17Y57791$                                                                       | Δ                |
| 1.5.1770                      | $1.5.177\Delta$                                 | ۱٫۶۰۱۲۲۴                                                                                          | $\frac{1}{5}$ . $\frac{1}{1}$                                                          | $1.5 \cdot 509$                                                                    | $1,0$ $\lambda$ $\cdot$ $\uparrow$ $\uparrow$                            | 1,000188                                              | $1_0 \Delta \cdots \Upsilon \Upsilon$                                             | $\rho_{d2}$      |
| $V/YYY \cdot \lambda$ 9       | $Y/YYY \cdot \lambda$ 9                         | $Y/YYY \cdot Y$                                                                                   | Y/YY5191                                                                               | VYF. VAA                                                                           | <b>YATYAIT</b>                                                           | Y,951519                                              | LANDAL                                                                            | $V_{2}$          |

**جدول -7 نتایج اعتبارسنجی مراحل روش کا )K )در تحلیل هوای مرطوب تراکمپذیر**

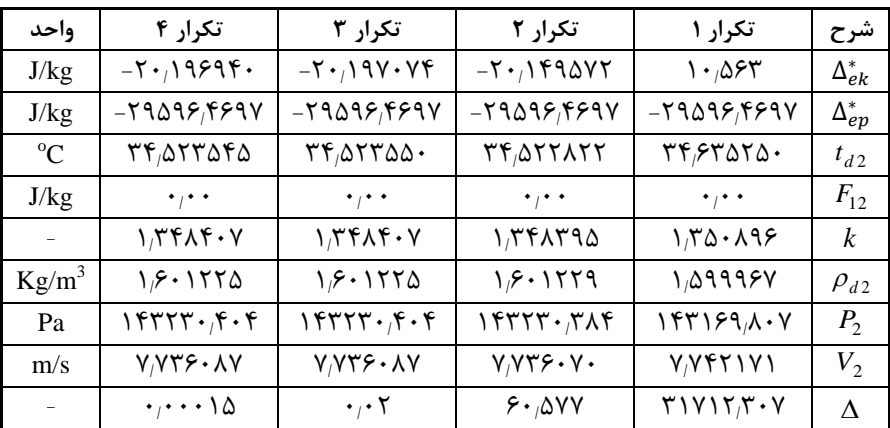

#### **-2 نتیجهگیری**

یکی از روشهای طراحی تهویه در معادن استفاده از روش تحلیل سیاالتی است. در این روش، سیال هوا در علم تهویه در دو مدل تراکمناپذیری و تراکمپذیری مورد تحلیل قرار میگیرد. همچنین طراحی تهویه براساس تحلیل سیال تراکمپذیری در دو مدل تحلیل ترمودینامیکی هوای خشک و مرطوب مورد بررسی قرار میگیرد. نتایج حاصل شده از روشهای تحلیل ترمودینامیکی در بخش 2 بیانگر این مطلب است که تحلیل هوای خشک در دو مدل تراکمناپذیری و تراکمپذیری با توجه به روشهای رایج به سادگی انجام میشود.

تحلیل هوای مرطوب در طراحی تهویه معادن بر اساس علم ترمودینامیکی نیازمند استفاده از روشهای محاسبات عددی است برای حل دو رابطه غیرخطی است. یکی از روشهای رایج در محاسبات عددی استفاده از روش نیوتن- رافسون است. با توجه به روش نیوتن- رافسون و حجیم بودن روابط 30 و 30 سبب میشود حل روش یاد شده وقتگیر و پرخطا شود. بر این اساس در این مقاله دو روش  $\Delta$  و K برای سهولت تحلیل سیال تراکمپذیر هوای مرطوب در بخش 3 ارایه شد. شرط استفاده از این دو روش مشخص بودن مقدار آهنگ تبخیر در طول حفاری است. نامگذاری روش دلتا بر اساس تعریف روابط 00 و 00 و روش K بر اساس تعریف روابط 07 و 01 است. نتایج حاصل از بخش 0 بیانگر این مطلب است که هر دو روش دلتا )Δ )و کا )K )بدون استفاده از مشتق و ترکیب روابط با هم توانستهاند با حل روابط سادهتر و تکرار آن به جواب نهایی صحیح برسند. بنابراین این دو روش مطرح شده توانستهاند تحلیل ترمودینامیکی هوای مرطوب تراکمپذیر را در طراحی تهویه معادن به صورت سادهتری نسبت به روش نیوتن- رافسون مطرح شده در محاسبات عددی انجام دهند. همچنین نتایج حاصل در بخش 0 نشان میدهد که روش کا )K )قادر به یافتن جواب نهایی با تعداد تکرار محاسبات کمتر نسبت به روش دلتا )Δ )است به عبارت دیگر این روش توانسته است در این مدل، تعداد تکرار محاسبات ریاضی را تا 08 درصد کاهش دهد.

نتیجه اعتبارسنجی در بخش 0 بیانگر این مطلب است که روشهای دلتا و K نتایج یکسانی را نسبت به روش حل قدیمی تحلیل رطوبت ارایه میدهد و همچنین ابهامات روش حل قدیمی در استفاده از روشهای محاسبات عددی را برطرف میکند. همچنین نتایج حاصل از بخش 0 بیانگر این مطلب است که روش K نسبت به روش دلتا توانسته است تعداد تکرار محاسبات ریاضی را تا 09 درصد کاهش دهد.

#### **منابع**

.1 صمدزادگان، رحمان؛ 1389؛ **"مهندسی تهویه معادن"**، انتشارات نوپردازان، تهران.

.2 الهی، ابراهیم؛ 1393؛ **"اصول طراحی تهویه در معادن"**، انتشارات جهاد دانشگاهی واحد صنعتی امیر کبیر.

.3 مدنی، حسن؛ 1382؛ **"تهویه در معادن"**، جلد دوم، انتشارات دانشگاه صنعتی امیرکبیر.

- 4. Hall, C.J.; 1998; "*Mine Ventilation Engineering*". S.M.F., INC.
- 5. Li, J.; Yang, L.; Song, T.; and Qi, R; 2019; "*Research on the Effects of the High Temperature and Humidity Environment on Human Comfort in Coal Mine Emergency Refuge System*". Safety, 5(28), 1-10. DOI: 10.3390/safety5020028.
- 6. McPherson., Malcolm.J; 1993; *"Subsurface Ventilation and Environmental Engineering"*, Champan & Hall.
- 7. Roghanchi, P.; 2017; *"Managing and Controlling the Thermal Environment in Underground Metal Mines"*, Ph.D thesis, University of Nevada, Reno.
- 8. Tong, X.; Guo, W.; Kang, K.; and Qin, Y.; 2017; *"Experimental evaluation of heat and moisture transmission characteristics of the working ensemble of hot coal mines using the thermal manikin"*, International Journal of Heat and Technology, 35(4), 836-842. DOI: 10.18280/jiht.350420.
- <span id="page-10-0"></span>9. Wu, J.; Fu, M.; Tong, X.; and Qin, Y.; 2017; *"Heat stress evaluation at the working face in hot coal mines using an improved thermo physiological*  model", International Journal of Heat and<br>Technology, 35(1), 67-74. DOI: Technology, 35(1), 67-74. DOI: 10.18280/jiht.350109.